# **Apa Tables And Figures Department Of Psychology**

Recognizing the mannerism ways to acquire this ebook **apa tables and figures department of psychology** is additionally useful. You have remained in right site to begin getting this info. acquire the apa tables and figures department of psychology partner that we offer here and check out the link.

You could buy guide apa tables and figures department of psychology or acquire it as soon as feasible. You could quickly download this apa tables and figures department of psychology after getting deal. So, following you require the book swiftly, you can straight acquire it. It's thus entirely simple and suitably fats, isn't it? You have to favor to in this expose

**APA 6th Ed. Tables and Figures** APA Style Guide to Label Figures and Tables (4-12) Seven Changes to APA Style in the New 7th Edition

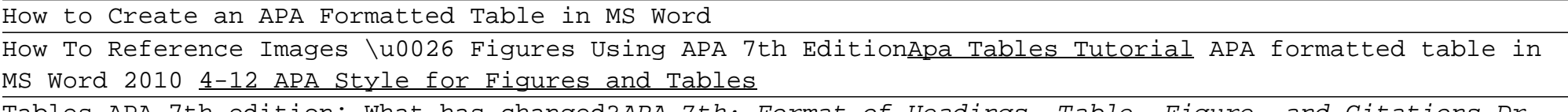

Figures and Tables in APA 7How To Transform SPSS tables To APA Format Automatically Apa Tables And Figures Department

Tables APA 7th edition: What has changed?APA 7th: Format of Headings, Table, Figure, and Citations Dr. Zafar Mir Formatting tables and figures in your research paper Word: how to insert a list of tables or figures How to cite using APA style (7th ed.): Books and ebooks Basic for Format APA Style References Page Quick Demo APA Style 7th Edition: Reference Lists (Journal Articles, Books, Reports, Theses, Websites, more!) APA 7th Referencing: Images How to Create an Appendix Using APA Formatting **Formatting Figures \u0026 Table in APA Style** Formatting APA Figure Captions APA book citation Citing Books in APA 7th Edition How to Format Papers in APA (7th Edition) APA Style Guide Formatting II: Reference list, Appendices, and Table \u0026 Figures APA Tables in Word **APA Formatting 7th Edition How to make figures** and tables in APA format APA Style 7th Edition - Referencing images from books How to Cite a Book \u0026 Chapter in APA Style

You have two options for the placement of tables and figures in APA Style: Option 1: Place tables and figures throughout your text, shortly after the parts of the text that refer to them. Option 2: Place them all together at the end of your text (after the reference list) to avoid breaking up the text.

## Tables and figures in APA Style | Format & Examples

You have two options for the placement of tables and figures in APA Style: Option 1 : Place tables and figures throughout your text, close to the parts of the text that refer to them. Option 2 : Place them all together at the end of your text (after the reference list) to avoid breaking up the text.

## Tables & Figures in APA Style (6th Edition) | Format

The purpose of tables and figures in documents is to enhance your readers' understanding of the information in the document; usually, large amounts of information can be communicated more efficiently in tables or figures. Tables are any graphic that uses a row and column structure to organize information, whereas figures include any illustration or image other than a table.

## APA Tables and Figures // Purdue Writing Lab

Tables and Figures. Tables and figures enable writers to present a large amount of information efficiently and to make their data more comprehensible. A table usually shows numerical values (e.g., means and standard deviations) and/or textual information (e.g., lists of stimulus words, responses from participants) arranged in columns and rows. A figure may be a chart, graph, photograph, drawing, plot, infographic, or any other illustration that is not a table.

### Tables and Figures - APA Style

APA: Tables and Figures. Information is summarized from the 7th edition of the Publication Manual of the American Psychological Association (American Psychological Association [APA], 2020). Tables usually convey numerical information and/or textual information in a rows and columns format (p. 195). More information on using APA formatted tables and figures is available in Chapter 7 of the Publication Manual of the American Psychological Association (7th edition) or online at https://apastyle ...

## Tables & Figures (Images) - APA Help (7th Edition ...

APA: TABLES AND FIGURES. check with your teacher concerning requirements about table and figure placement. Tables and figures are sometimes placed in text close to where they are mentioned and sometimes placed at the end of the paper.. explanation of the figure. Double-space the caption and place it below the figure.

## APA: TABLES AND FIGURES - Department of Psychology - 1178 ...

According to the APA (2002), the "typesetter lays out tables and figures closest to where they are first mentioned" (p. 155). However, check with your teacher concerning requirements about table and figure placement. Tables and figures are sometimes placed in text close to where they are mentioned and sometimes placed at the end of the paper.

#### APA: TABLES AND FIGURES - Department of Psychology

A figure may be a chart, a graph, a photograph, a drawing, or any other illustration or nontextual depiction. Any type of illustration or image other than a table is referred to as a figure. Figure Components: Number: The figure number(e.g. Figure 1) appears above the figure in bold Title: The figure title appears one double-spaced line below the figure number in italic title case.

## Figures (Graphs and Images) - APA 7th Referencing Style .

Any image or illustration in APA is treated as either a Table or a Figure. Tables are numerical values or text displayed in rows and columns. A Figure is any type of illustration (chart, graph,photograph, drawing maps ...) other than a table. It is important to use appropriate citations when including a figure or a table from another source in your work. There are different rules for citing Tables and Figures. More information on Figures & Tables.

## Tables, figures & images - APA 6th Referencing Style Guide ...

File Name: Apa Tables And Figures Department Of Psychology.pdf Size: 5338 KB Type: PDF, ePub, eBook Category: Book Uploaded: 2020 Oct 02, 13:22 Rating: 4.6/5 from 765 votes.

#### Apa Tables And Figures Department Of Psychology ...

APA Style tables have the following basic components: number: The table number (e.g., Table 1) appears above the table title and body in bold font. Number tables in the order in which they are mentioned in your paper. title: The table title appears one double-spaced line below the table number. Give each table a brief but descriptive title, and capitalize the table title in italic title case.

## Table Setup - APA Style

Where To Download Apa Tables And Figures Department Of Psychology Apa Tables And Figures Department Of Psychology If you ally need such a referred apa tables and figures department of psychology books that will offer you worth, acquire the certainly best seller from us currently from several preferred authors.

## Apa Tables And Figures Department Of Psychology

Displaying tables and figures in a written work (essay, report etc) [7.4; 7.6]: When you display a table or an image in your work, align it left. You need to label it, and provide an in-text citation, as well as include a reference list entry for it.

## Figures, Images & Tables - APA Referencing 7th Edition .

The text in the body of an APA table is an equal distance between the top and bottom of the cell: ? Select the table by pointing at the table and clicking the target that appears in the upper left corner. ? Click theHome tab and theParagraph dialog box button (see Fig. 1.7). ? Set Line spacingto Single (see note on Fig. 1.7). ? Set Spacing Beforeand Afterto 6pt(see Fig. 1.7). ? Click OK.

As this apa tables and figures department of psychology, it ends taking place creature one of the favored ebook apa tables and figures department of psychology collections that we have. This is why you remain in the best website to look the incredible book to have. Kobo Reading App: This is another nice ereader app that's

## Apa Tables And Figures Department Of Psychology

apa tables and figures department of psychology is available in our book collection an online access to it is set as public so you can download it instantly. Our digital library hosts in multiple countries, allowing you to get the most less latency time to download any of our books like this one.

## Apa Tables And Figures Department Of Psychology

apa tables and figures department of psychology fittingly simple! Learn more about using the public library to get free Kindle books if you'd like more information on how the process works. mustaine a heavy metal memoir, basquiat, rogan, canon eos 750d pas pas pour les nuls, le roi des cendres la l gende des

## Apa Tables And Figures Department Of Psychology

apa tables and figures department of psychology as you such as. By searching the title, publisher, or authors of guide you in fact want, you can discover them rapidly. In the house, workplace, or perhaps in your method can be all best area within net connections.

## Apa Tables And Figures Department Of Psychology

A figure may be a chart, graph, photograph, drawing, or any other illustration or non-textual depiction; including infographics and clip art. Generally, a table is characterised by a row-column structure. Any other type of illustration or image is considered a figure. Figures or tables included in an appendix

are cited only within the appendix, and not usually included in the References list.

## Figures & tables - APA 7th Referencing Guide - LibGuides ..

Copyright code : 95feba77349428a1dc04d56adc2b6255